# **Требования к макетам для широкоформатной и интерьерной печати**

### **Материалы в работу принимаются только в электронном виде, и могут быть предоставлены следующими способами:**

- на CD- или DVD-дисках;
- на внешних накопителях, которые не требуют дополнительных драйверов, подключаемых к USB;
- выложенные на ftp-сервер (ftp адрес, логин и пароль обязательны).
- выложенные на бесплатные файлообменники (ссылка)

# **ВНИМАНИЕ!**

Имена всех файлов в публикации должны быть набраны с использованием символов "a"-"z", "A"-"Z", "0"-"9", "-", "\_".

**Кириллические символы, знаки пунктуации и системные символы "/?\*|\" в именах файлов недопустимы!**

## **Форматы электронных документов принимаемых для печати**

**Файлы должны быть в форматах TIFF, EPS, AI, PSD, CDR, в цветовом режиме CMYK 8 bits (для ОС Windows).**

# **Макеты должны быть предоставлены с превью (изображением) в формате JPG или PDF.**

### **1) В формате TIFF (растр), в цветовом режиме CMYK 8 bits (для ОС Windows)**

- Цветовой режим CMYK 8 bits (для ОС Windows).
- Файл не должен содержать более одного макета.
- Масштаб макета 1:1
- Файл не должен содержать дополнительных **альфа-каналов (Channels)** и **путей (Paths)**. Все слои должны быть сведены в единственный слой – **Background**. (функцией Flatten Image или «Сведение слоев»)
- При обработке файлов внедрённые **ICC-профили** не учитываются, на печать идут непосредственно значения процентов красок. Использование **ICC-профилей** может привести к изменению цвета в процессе печати.

При сохранении файла выбрать следующие параметры:

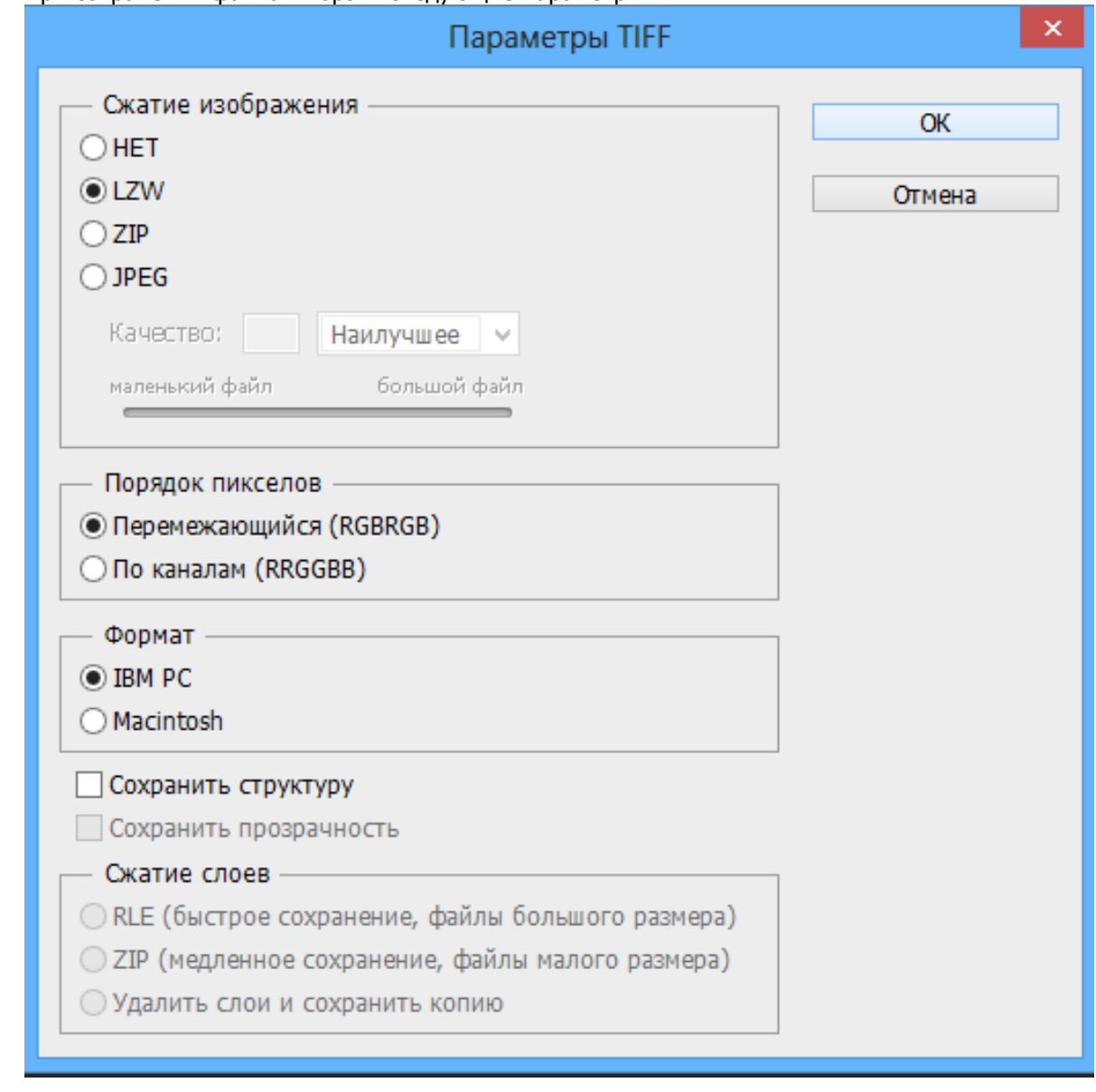

Настоятельно рекомендуем перед отправкой изображения посмотреть качество макета. Для просмотра качества (изображения) макета в программе Adobe Photoshop, необходимо войти во вкладку View (Просмотр) => Print Size (Размер при печати).

Предоставление макетов для полноцветной печати в растровом формате TIFF является лучшей гарантией от неожиданных изменений в файле в процессе печати.

### **Разрешение макета (dpi)**

 $\bullet$ 

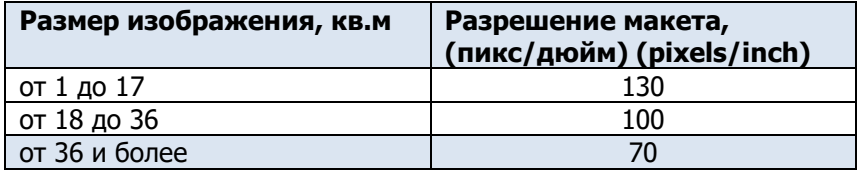

## **2) В формате PSD (растр), в цветовом режиме CMYK 8 bits**

- Цветовой режим CMYK 8 bits.
- Файл не должен содержать более одного макета.
- Файл не должен содержать дополнительных **альфа-каналов (Channels)** и **путей (Paths)**.
- Масштаб макета 1:1
- Все шрифты и векторные элементы, содержащиеся в файлах PSD, должны быть растрированы.
- При обработке файлов внедрённые **ICC-профили** не учитываются, на печать идут непосредственно значения процентов красок. Использование **ICC-профилей** могут привести к изменению цвета в процессе печати.

Настоятельно рекомендуем перед отправкой изображения посмотреть качество макета. Для просмотра качества (изображения) макета в программе Adobe Photoshop необходимо войти в вкладку View (Просмотр) => Print Size (Размер при печати).

### **3) В формате EPS, AI (вектор), в цветовом режиме CMYK 8 bits**

- Цветовой режим CMYK 8 bits.
- Файл не должен содержать более одного макета.
- Файл не должен содержать дополнительных **альфа-каналов (Channels)** и **путей (Paths)**.
- Все элементы публикации не должны выходить за пределы страницы, установленной в диалоговом окне Document Setup.
- Все шрифты, содержащиеся в файлах EPS, должны быть конвертированы в кривые.
- Если в макете используются растровые изображения, они заранее должны быть переведены в цветовую палитру CMYK.
- При обработке файлов внедрённые **ICC - профили** не учитываются, на печать идут непосредственно значения процентов красок. Использование **ICC профилей** может привести к изменению цвета в процессе печати.

Настоятельно рекомендуем перед отправкой изображения посмотреть качество макета. Для просмотра качества (изображения) макета в программе Adobe Photoshop необходимо войти в вкладку View (Просмотр) => Print Size (Размер при печати).

### **4) В формате CDR (вектор), в цветовом режиме CMYK 8 bits**

- Цветовой режим CMYK 8 bits.
- Файл не должен содержать более одного макета.
- Файл не должен содержать блокировки слоёв.
- Все элементы публикации не должны выходить за пределы установленной страницы.
- Все шрифты и элементы, содержащиеся в файлах CDR, должны быть конвертированы в кривые.
- Если в макете используются растровые изображения, они заранее должны быть переведены в цветовую палитру CMYK 8 bits.
- При обработке файлов внедрённые **ICC-профили** не учитываются, на печать идут непосредственно значения процентов красок. Использование **ICC-профилей** может привести к изменению цвета в процессе печати.
- **Если вы применяете различные эффекты и тени к объектам, то имейте ввиду, что при сохранении макета в .tif они могут некорректно экспортироваться. Поэтому, если Вы предполагаете делать в макете различные эффекты к объектам, то его лучше готовить в Adobe Photoshop.**

Настоятельно рекомендуем перед отправкой изображения посмотреть качество макета. Для просмотра качества (изображения) макета в программе Adobe Photoshop необходимо войти в вкладку View (Просмотр) => Print Size (Размер при печати).

### **Цвет**

#### **Макеты принимаются только в цветовом режиме CMYK 8 bits!**

#### **Просим обратить внимание на некоторые аспекты:**

Для получения качественного чёрного цвета **по CMYK**, параметры должны быть следующими:

- **С 50%, M 50%, Y 50%, K 100%.**
- Необходимо учитывать, что **при печати на баннерной сетке насыщенность цвета уменьшается на 10%.**
- При обработке файлов **внедрённые ICC-профили не учитываются**, на печать идут непосредственно значения процентов красок. Использование **ICC-профилей** может привести к изменению цвета в процессе печати.
- Корпоративные цвета, утверждённые по brandbook, могут изменяться типографией **только в случае утверждения цветопробы**. Если макет прислан не в соответствии с корпоративными цветами, он отправляется в печать без изменений.

Для получения цветопробы необходимо приехать в типографию, либо направить курьера.

**Обращаем Ваше внимание, что материалы, не соответствующие техническим требованиям, могут привести к браку в процессе печати. Дизайнер типографии проводит проверку материалов на соответствие техническим требованиям, но это не гарантирует обнаружения всех ошибок и несоответствий.** 

### **Что следует учитывать при подготовке файлов**

- **Разрешение файлов должно быть оптимальным.** Недостаточное разрешение файла приведет к появлению заметных пикселей при изготовлении рекламных щитов и «зубчатым» границам линий.
- **Избыточное разрешение значительно увеличит работу над файлом и его обработку, но качество печати при этом не изменится.** Для больших брандмауэров, которые устанавливаются на высоте и предназначены для зрительного восприятия с большого расстояния, можно снижать разрешение до 40-50 dpi. Если пиксели видны с близкого расстояния, то при удалении на 10-20 метров они становятся неразличимыми. Немаловажным является качество и разрешение исходных картинок, которые Вы помещаете в макет для изготовления наружной рекламы. **Необходимо учитывать, что изображение, которое Вы рассматриваете в формате А4, не всегда выглядит также в формате 3х6 м и более.**